#### **C Language Programming: Homework #5 Assigned on 11/14/2017(Tuesday), Due on 11/21/2017(Tuesday)**

This assignment alllows you to practice passing 2-D arrays into a function by doing matrix operations. You are required to do the following:

- 1. Using the format *Add* or *Multiplication*(*float R*[][*N*], *float M1*[][*N*], float *M2*[][*N*]) to perform Add and Multiplication operations.
- 2. Put all these codes in one file and use *switch statement* and *command argument list*, *main(int argc and char \*argv[])* to (1) select *N* (*NN* matrix), (2) select function (Add or Multiplication) and (3) select if the matrices *M1* and *M2* are randomly generated by random number generator or input from keyborad.
- 3. The input and result should be output to a file

#### **Requirement:**

(1) Read *N* from **argv[1]**, *M1 M2 and result matrix* will be *N x N*.

(2) Select function from **argv[2]**. " 0 " for *Add* ; " 1 " for *Multiplication*.

(3) Select if the matrices *M1* and *M2* are randomly generated by random number generator or input by keyboard from **argv[3]**. " 0 " for random ; " 1 " for keyboard.

(4) Please output the 2 original Matrices *M1, M2 and result matrix* to a file name "*output*".

# **Example:**

 $>$  ./hw5 5 0 0

(use random number to create 5 x 5 matrices *M1 and M2*, perform *Add*  operation and output the original matrices and result matrix to file "*output*". )

```
> ./hw5 2 1 1
1 2
3 4
5 6
7 8
```
(read number from keyboard to create 5 x 5 matrices M1 and M2, perform *Multiplication* operation and output the original matrices and result matrix to file "*output*".)

## **Hint:**

[https://en.wikipedia.org/wiki/Matrix\\_addition](https://en.wikipedia.org/wiki/Matrix_addition) [https://en.wikipedia.org/wiki/Matrix\\_multiplication](https://en.wikipedia.org/wiki/Matrix_multiplication) C Library <stdlib.h>

## **Command line:**

./hw5 [N] [0 or 1] [0 or 1]

## **Output:**

A file named "output" which include results.

(Note: **Don't** print any **unnecessary** message to output file, thank you.)

for example:

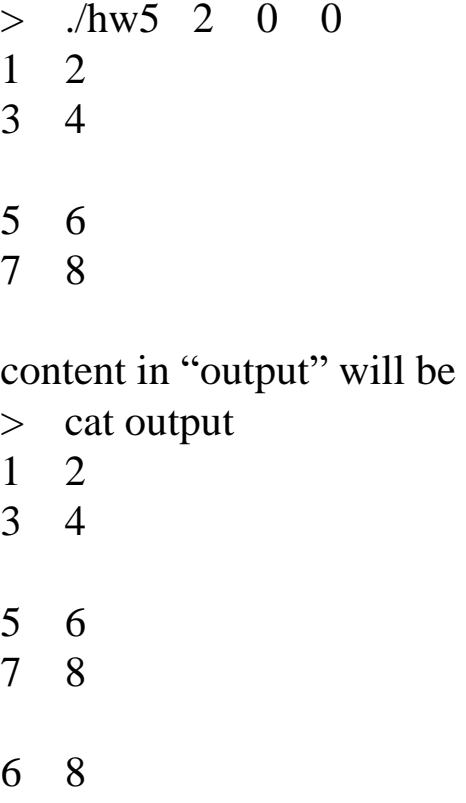

10 12

#### **Score:**

*switch statement* and *command argument list*: 10% *Add* and *Multiplication* operations: 50% Requirement (1), (2), (3): 20% File I/O and File Format: 10% Report: 10%